**ส่วนราชการ : (ระบุชื่อหน่วยงาน) )**

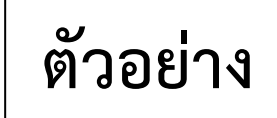

**แบบแจ้งรายละเอียดการขยายเวลาเก็บรักษาเงินงบประมาณปี พ.ศ. 2563**

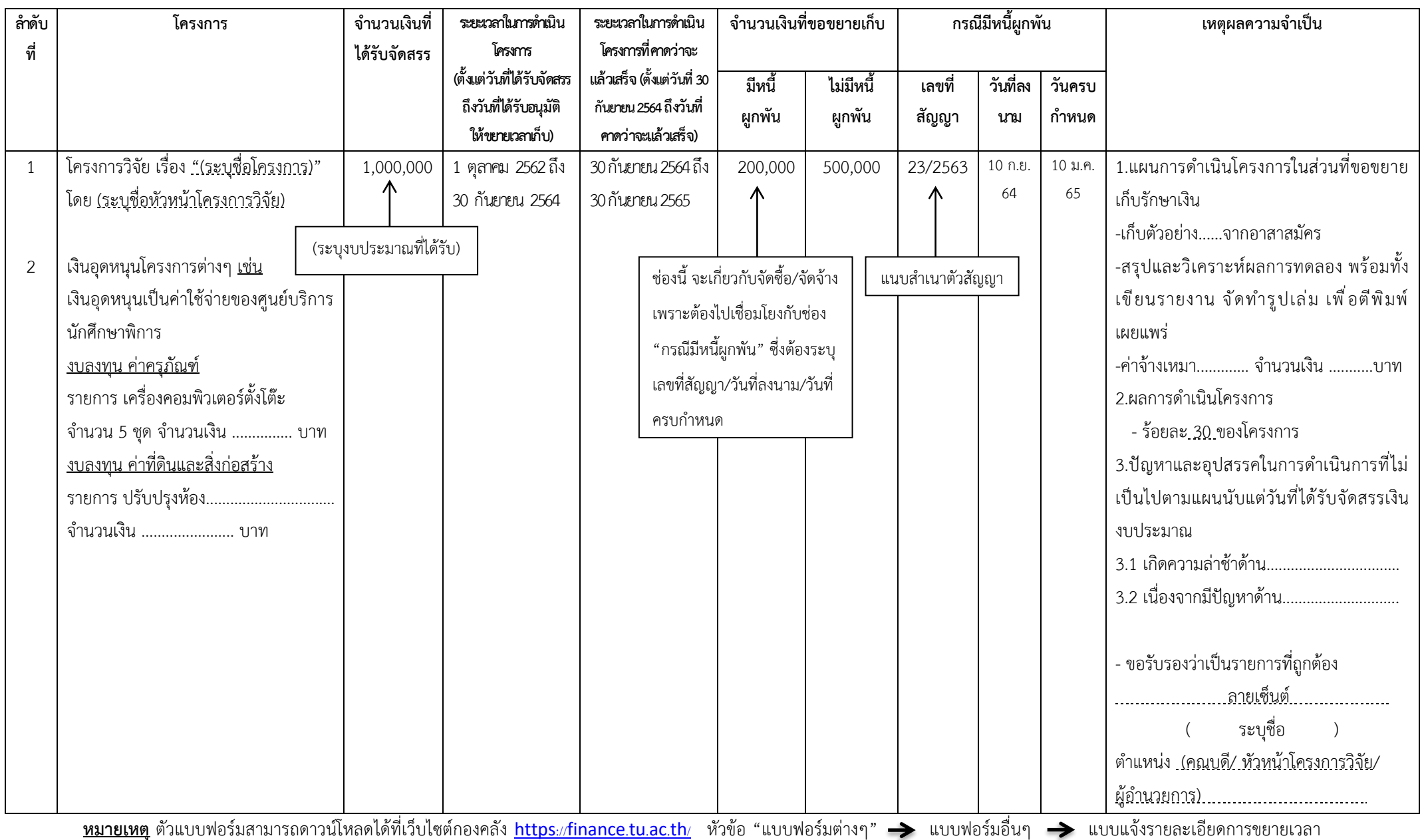